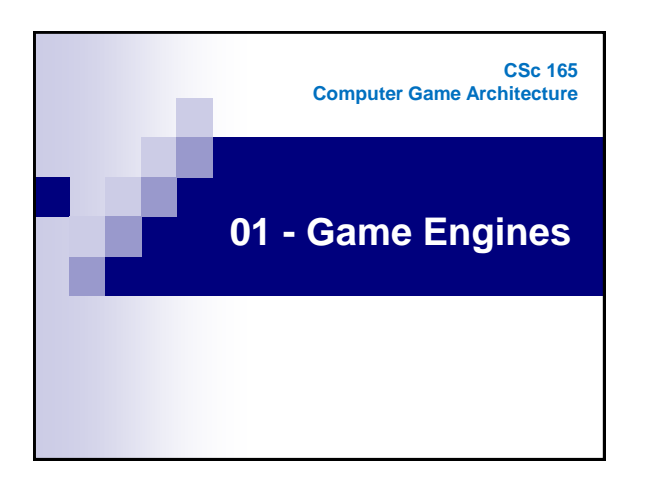

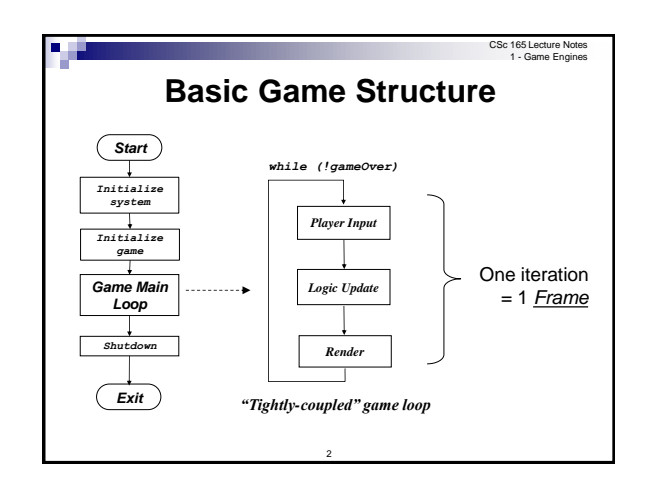

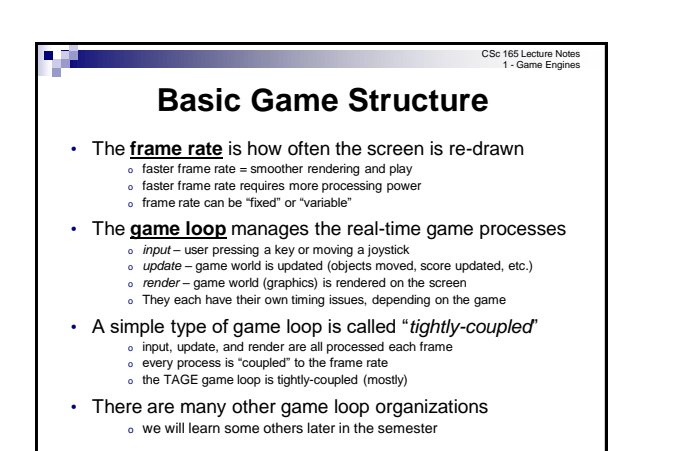

3

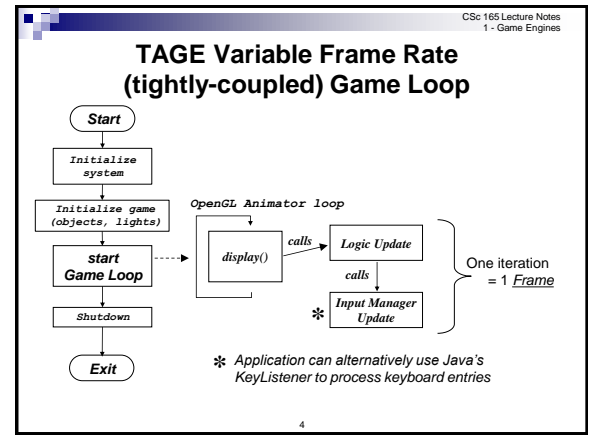

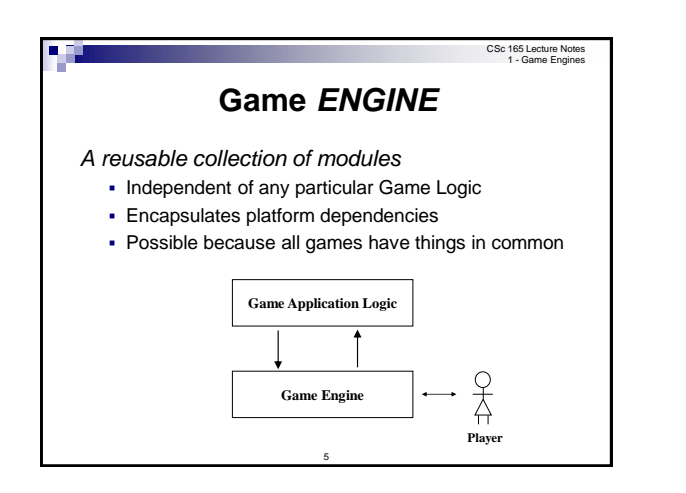

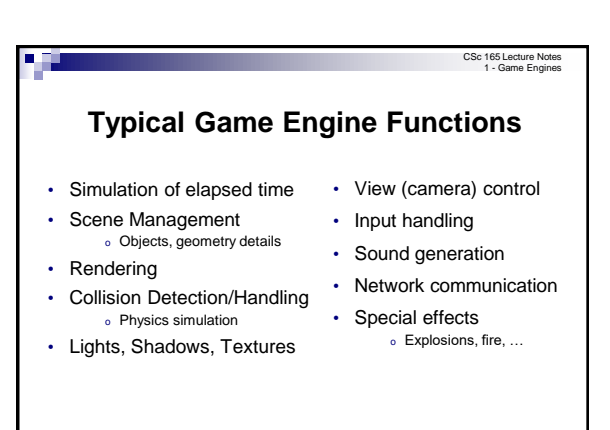

6

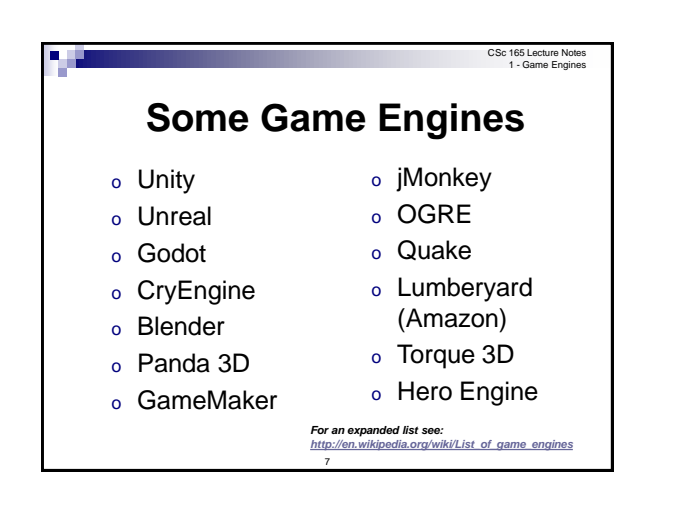

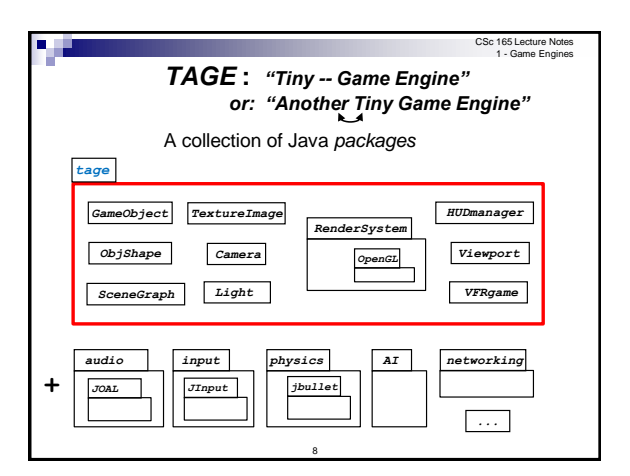

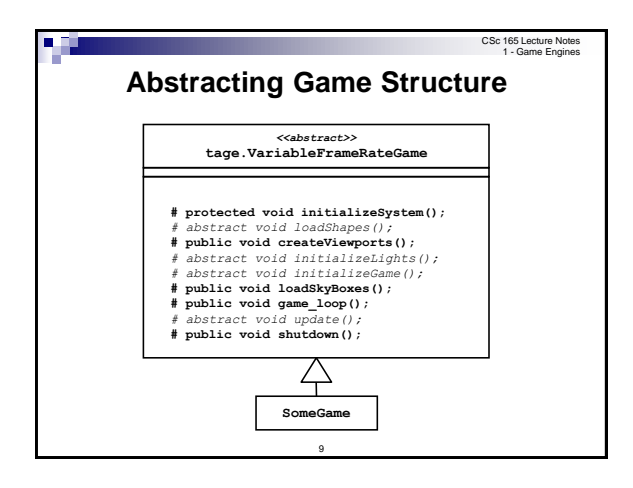

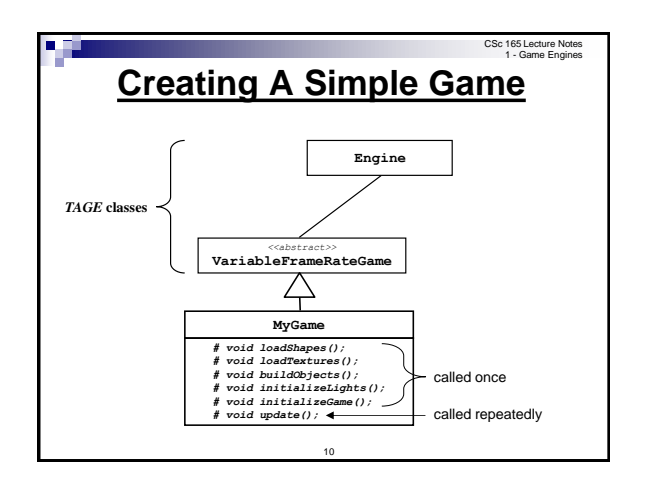

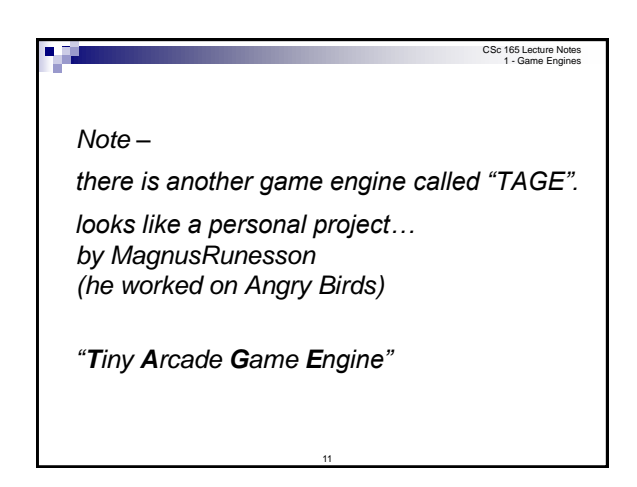